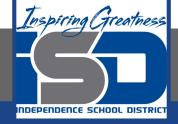

# Business Virtual Learning Accounting II

### April 29, 2020

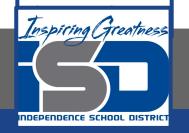

### Lesson: April 29, 2020

#### **Objective/Learning Target:**

- 1. Understand how the accounting cycle is applied in a business.
- 2. Understand how to complete the income statement for your business.

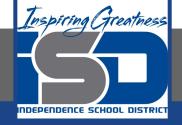

## **Getting Started**

- 1. **Open your** "Accounting Cycle Project Journal".
- 2. Remind yourself of the worksheet you started in the last lessons.

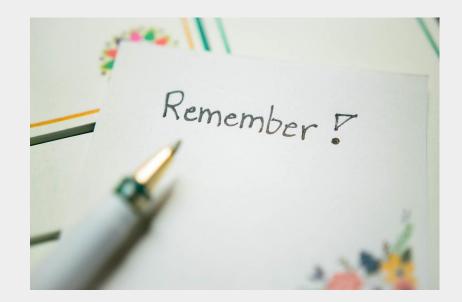

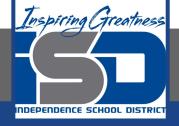

### **Flashback Question**

- 1. From your experience what accounts are on the income statement and what is its purpose?
- 2. Write this question in your journal **and** then answer the question.

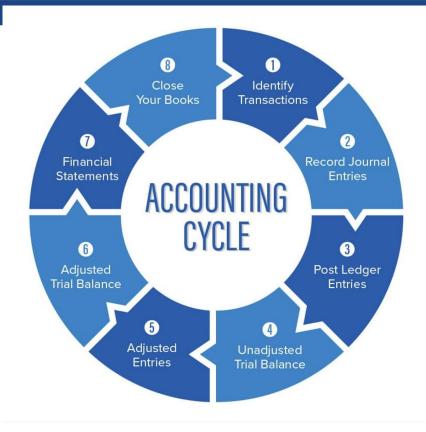

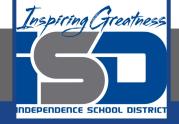

## Watch the <u>video</u> to check

### your answer.

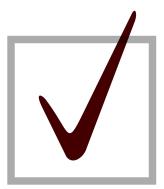

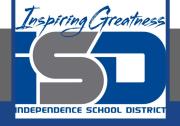

### **Preparing an Income Statement**

As I mentioned in the last lesson in the next few weeks you will go through the accounting cycle with a business YOU create. I will walk you through this process step by step each day.

Today's Goals:

- 1. Prepare an income statement.
- 2. Use this <u>template</u>. Or download this <u>PDF</u>.
- 3. Watch this <u>video</u> for help with part 1; watch this <u>video</u> for help with part 2

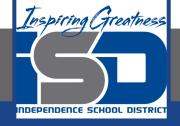

### Self Check

- □ I created the income statement for my business.
- My net income/loss reflects the same amount I calculated on the worksheet.

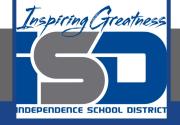

#### **Additional Resources-Enrichment**

Income Statement-Accounting Tools

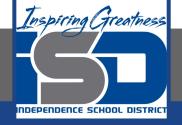

### Goals for tomorrow

During our next lesson we will work on the balance sheet for your business. Then you can continue **step 6 of the accounting cycle**.

I look forward to seeing you tomorrow!